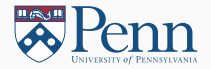

# Data Handling

# (Lectures on High-performance Computing for Economists IX)

Jesús Fernández-Villaverde, $^1$  Pablo Guerrón, $^2$  and David Zarruk Valencia $^3$ December 3, 2018

<sup>1</sup>University of Pennsylvania

<sup>2</sup>Boston College

 $3$ ITAM

- In modern economics, we often deal with large and complex sets of data (big data).
- Some data are "conventional" (national accounting, micro panels, industry surveys, census data, international trade flows, ...).
- Some data come in "non-conventional" forms (plain text, library records, parish and probate records, GIS data, electricity consumption, satellite imagery, web scraping, network structure, social media, ...).
- Some data are old, but now easily available. Check the amazing dataset at <https://www.ucl.ac.uk/lbs/>.
- This trend will increase over time as more archives get digitalized.
- These large datasets create their own challenges in terms of data wrangling, storage, management, visualization, and processing.

# Library data

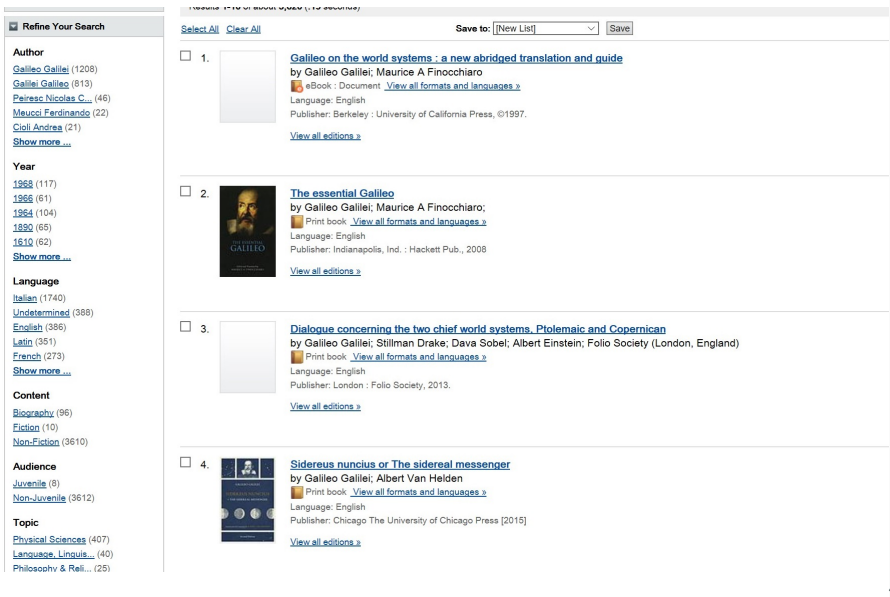

### Parish and probate data

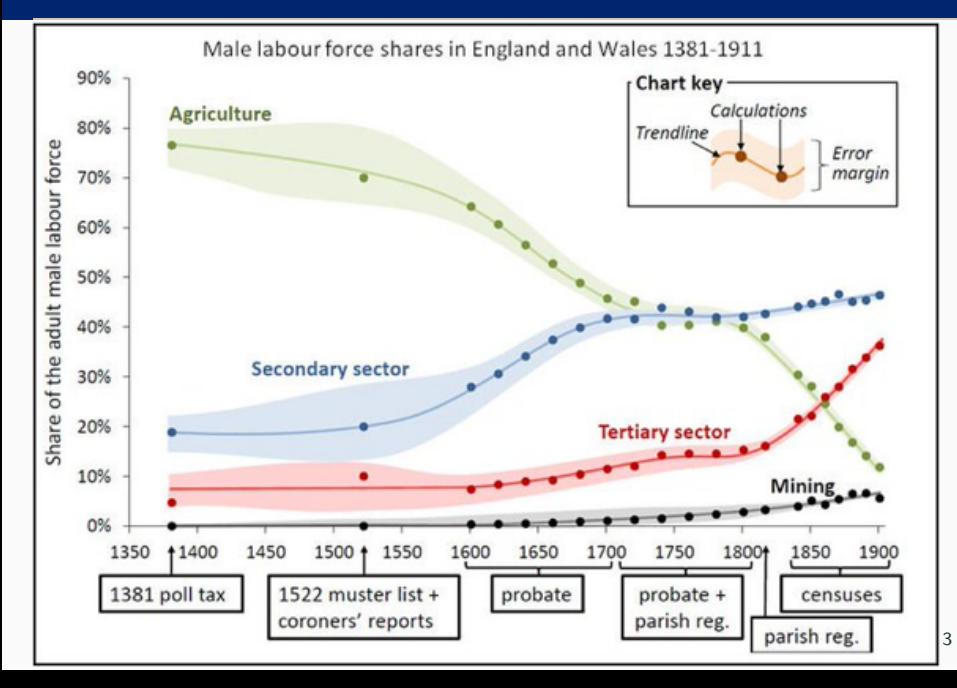

# Satellite imagery

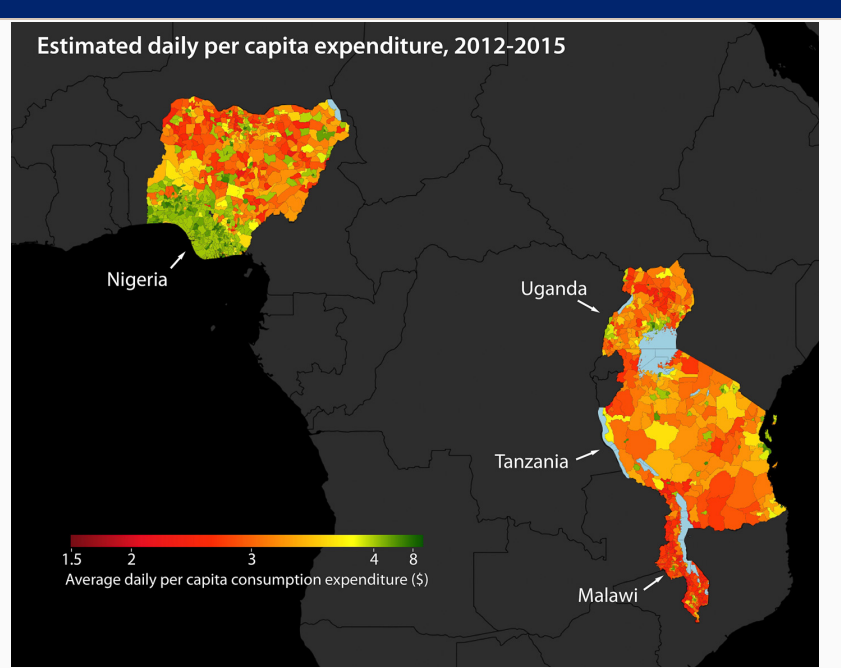

#### Cell phone usage

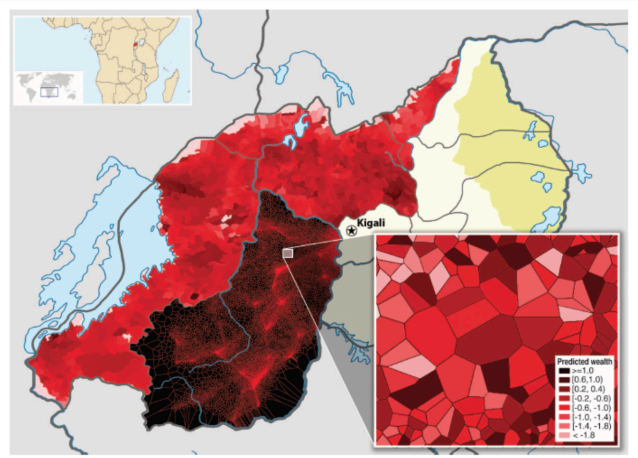

Fig. 2. Construction of high-resolution maps of poverty and wealth from call records. Information derived from the call records of 1.5 million subscribers is overlaid on a map of Rwanda. The northem and western provinces are divided into cells (the smallest administrative unit of the country), and the cell is shaded according to the average (predicted) wealth of all mobile subscribers in that cell. The southern province is overlaid with a Voronoi division that uses geographic identifiers in the call data to segment the region into several hundred thousand small partitions. (Bottom right inset) Enlargement of a 1-km<sup>2</sup> region near Kiyonza, with Voronoi cells shaded by the predicted wealth of small groups (5 to 15 subscribers) who live in each region.

# Handling data II

• This will become more salient over time: watch the lectures at <http://www.equality-of-opportunity.org/bigdatacourse/>.

 $\bullet$  Why?

- 1. Explosion of data sources.
- 2. Computational power.
- 3. Advances in algorithms: machine learning and modern data structures/databases (influence of Google).
- This topic will require a whole course on its own, so I will only introduce fundamental ideas.
- Also, this lecture should motivate you to further understand the data structures of your favorite programming language (e.g., in R, the dataframe; in Python, the pandas).

#### **References**

- Some basic references:
	- 1. R for Data Science: Import, Tidy, Transform, Visualize, and Model Data, by Hadley Wickham and Garrett Grolemund.
	- 2. Principles of Data Wrangling: Practical Techniques for Data Preparation, by Tye Rattenbury et al.
	- 3. Data Wrangling with R, by Bradley C. Boehmke.
	- 4. Database Systems: Design, Implementation, Management (12th Edition), by Carlos Coronel and Steven Morris.
	- 5. Designing Data-Intensive Applications, by Martin Kleppmann.
	- 6. Big Data: Principles and Best practices of Scalable Realtime Data Systems, by Nathan Marz and James Warren.

#### Data vs. metadata I

- A good way to start thinking about how to handle data efficiently is to distinguish between the data and its metadata.
- Data: ultimate information of interest.
- Metadata: data about the data.
- Tye Rattenbury et al. subdivide metadata in five aspects:
	- 1. Structure: format and encoding of its records and fields.
	- 2. Granularity: kinds of entities that each data record contains information about.
	- 3. Accuracy: quality of the data.
	- 4. Temporality: temporal structure of the representation of the data.
	- 5. Scope: number of distinct attributes represented and the population coverage.
- For simple projects, the metadata will be trivial and you do not need to spend much time thinking about it.
- But for complex, large projects, spending some time "getting" the metadata right will be crucial:
	- 1. Assess how much effort you want to spend in wrangling the data (e.g., manual vs. automatization).
	- 2. Assess how much effort you want to spend auditing the data.
	- 3. Assess how much effort you want to spend in storing the data efficiently.
	- 4. Assess how early decisions regarding the metadata might limit your future analysis.

#### The Quartz guide to bad data

I once acquired the complete dog licensing database for Cook County, Illinois. Instead of requiring the person registering their dog to choose a breed from a list, the creators of the system had simply given them a text field to type into. As a result this database contained at least 250 spellings of Chihuahua.

- Issues:
	- 1. Inconsistent spelling and/or historical changes.
	- 2. N/A, blank, or null values.
	- 3. 0 values (or −1 or dates 1900, 1904, 1969, or 1970).
	- 4. Text is garbled.
	- 5. Lines ends are garbled.
	- 6. Text comes from optical-character recognition (OCR).

#### Regular expressions I

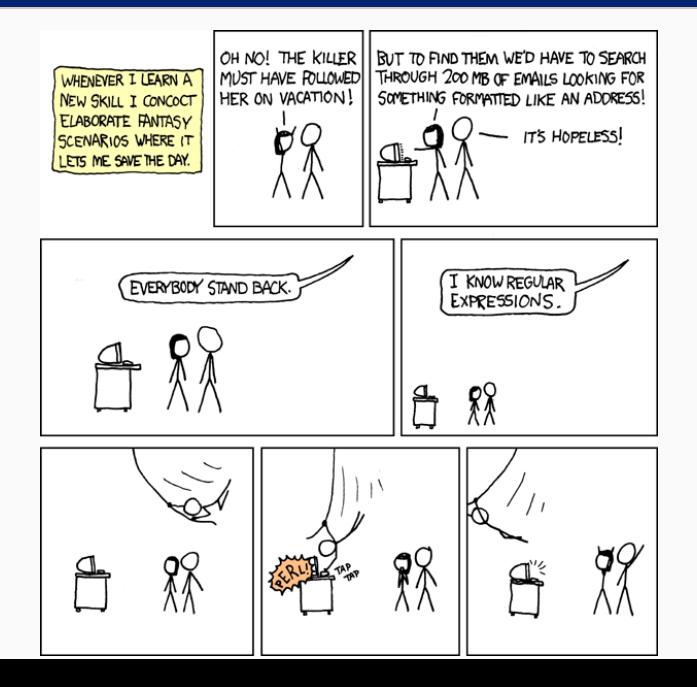

11

### Regular expressions II

- You need to learn a programming language that manipulates regular expressions efficiently.
- Tye Rattenbury *et al.* claim that between 50% and 80% of real-life data analysis is spent with data wrangling.
- About regular expressions in general:
	- 1. Tutorial: <https://www.regular-expressions.info/reference.html>.
	- 2. Online trial: <https://regexr.com/>.
- Modern programming languages have powerful regular expressions capabilities.
- In Python: [https:](https://www.tutorialspoint.com/python/python_reg_expressions.htm)

[//www.tutorialspoint.com/python/python\\_reg\\_expressions.htm](https://www.tutorialspoint.com/python/python_reg_expressions.htm).

#### Regular expressions and R

- In R: [https://www.rstudio.com/wp-content/uploads/2016/09/](https://www.rstudio.com/wp-content/uploads/2016/09/RegExCheatsheet.pdf) [RegExCheatsheet.pdf](https://www.rstudio.com/wp-content/uploads/2016/09/RegExCheatsheet.pdf).
- Two key packages: dplyr and tidyr part of tidyverse:

```
install.packages("tidyverse")
```
• In particular, learn to use the piping command from dplyr to make code more readable:

13

 $x \text{ %}> \text{ % } f(y)$  $f(x, y)$ 

• A real example we will discuss below

```
mySelection %>%
  filter(weight < 5) \frac{9}{2}select(species_id, sex, weight)
```
# A graph we already saw

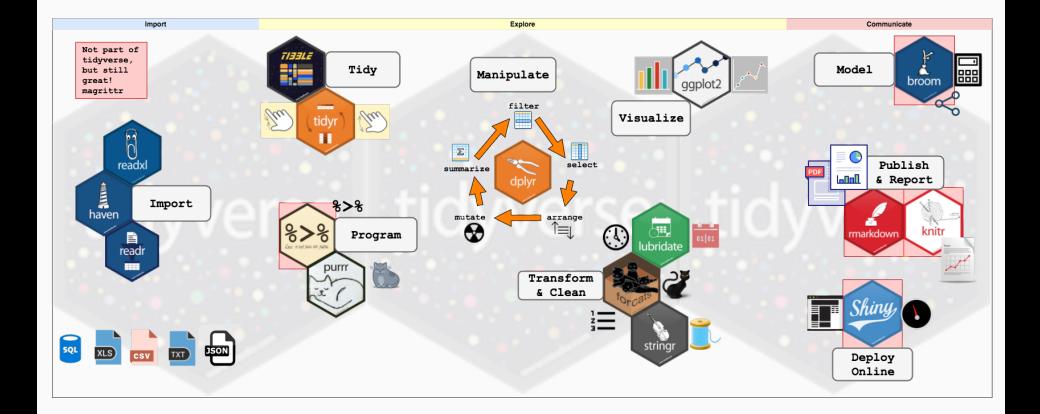

### Alternative data file formats: JSON I

- JSON: JavaScript Object Notation, <https://www.json.org/>:
- Hierarchical data format:
	- 1. A collection of key-value pairs.
	- 2. An ordered list (array) of values. The values can be themselves either data or another nested structure.
- Very efficient for the storage, transmitting, and parsing of data.
- It has gained much popularity with respect to XML.
- Important for modern databases (more on this later).
- At the core of Jupyter.
- UBSON: Universal Binary JSON.

Example of JSON data, myObj:

```
{
"name":"Adam Smith",
"age":30,
"universities":[ "Princeton", "Penn", "Minnesota" ]
}
```
Accessing the data:

```
x = myObj.universities[0];
```
In Rm we can install the rison package.

```
install.packages("rjson")
library (rjson)
```
And use its capabilities to read a JSON object:

```
mydata <- fromJSON (myObj)
mydata_df <- data.frame (NULL)
for(i in seq_along (mydata$universities)) {
df <- data.frame (mydata$universities)
layoff_df \leftarrow rbind (layoff_df, df)
}
```
- HTML and XML.
- Plenty of alternative proprietary data formats:
	- 1. Microsoft office.
	- 2. Stata files.
	- 3. pdf files.
	- 4. ...
- Usually a bad idea to rely on them...
- ...but sometimes they are the only alternative. Resort to tool such as Tabula (<https://tabula.technology>) and <WebPlotDigitizer>.

#### **Spreadsheets**

- For datasets of moderate size, spreadsheets are a conventional choice.
- However, you should be careful while using them:
	- 1. Do not employ their proprietary data formats (i.e., xlsx).
	- 2. Do not perform any computation in the spreadsheet. They are not reproducible and you are bound to make mistakes (or simply forget what you did).
- Best practices:
	- 1. Comma-separated values (CSV) files are easier to share among co-authors, computers, and across time.
	- 2. Load the CSV file into Julia or R and run a script file on it. Store the script!
	- 3. Use Jupyter, Hydrogen, or similar if you care about showing all the steps in detail.
	- 4. Use tidyverse in R to interact with Excel and other standard spreadsheets.

#### **Databases**

- A database is a self-described, organized collection of records (tuples), each of them with multiple attributes.
- Components:
	- 1. Data: the records and attributes of the database.
	- 2. Metadata: the organization of the databased stored in a data dictionary.
- A spreadsheet is, then, just a very simple database.
- Similarly, a flat file (i.e., a simple CSV file) is a trivial database.
- A blockchain is a distributed database updated by consensus through a proof-of-work ticket.
- Complex data structures require a more sophisticated database (either single or multi-user) with a database management system (DBMS) that stores, manages, and facilitates access to records.
- For instance, your data cannot fit into a simple table without excessive redundancies or without loss of efficiency in its processing.
- Examples in economics: CEX data, individual firm data, ....
- Other times, the data is too large to be stored in RAM and you just want to select and manipulate some observations in an efficient way.

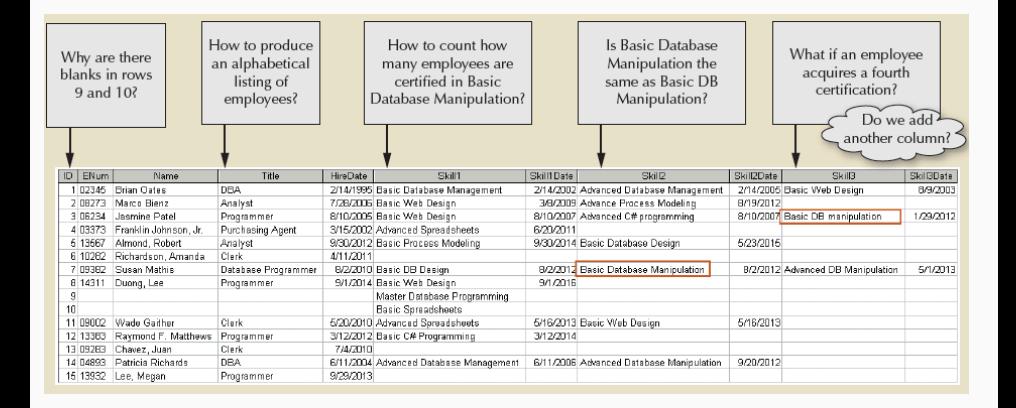

#### Table name: EMPLOYEE

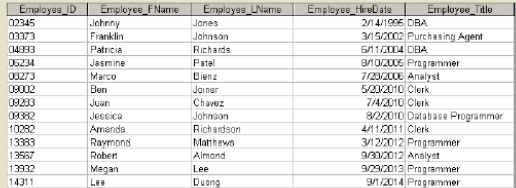

#### Database name: Ch01\_Text

#### Table name: CERTIFIED

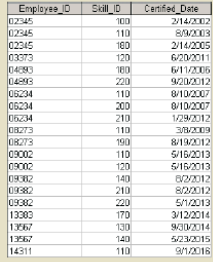

#### **Table name: SKILL**

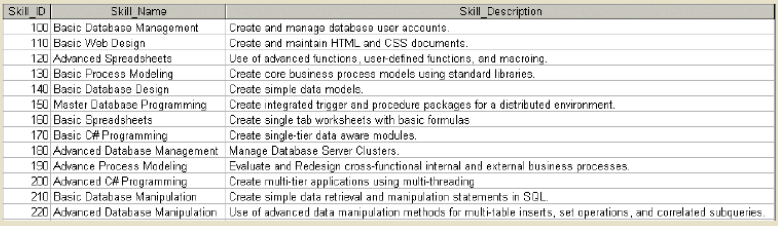

# Why databases? II

- Often, you can build your own database in your code using object-orientation and user-defined types.
- However, sometimes you need:
	- 1. Refined capabilities of selection/joins.
	- 2. Scalability.
	- 3. Ensure safe concurrent operations on data.
	- 4. Avoid data anomalies.
	- 5. Prevent data loss from hardware/software crashes.
	- 6. Interact with an already built database (e.g., at a statistical agency).
	- 7. Build your own database.
	- 8. Parallel computation and optimized data structures.
- Plenty of industry-strength, scalable DBMS.
- At the core of each DBMS, you have a database engine that creates, reads, updates, and deletes (CRUD) data.
- You can always access the engine directly with an API (for instance, to use within your code in C++ or R). This is likely the most common case for researchers.
- In addition, there is usually a GUI to interact with the DBMS (most famous: Microsoft Access).
- A good source of information on popularity of database engines: <https://db-engines.com/en/>.

#### Popularity of databases

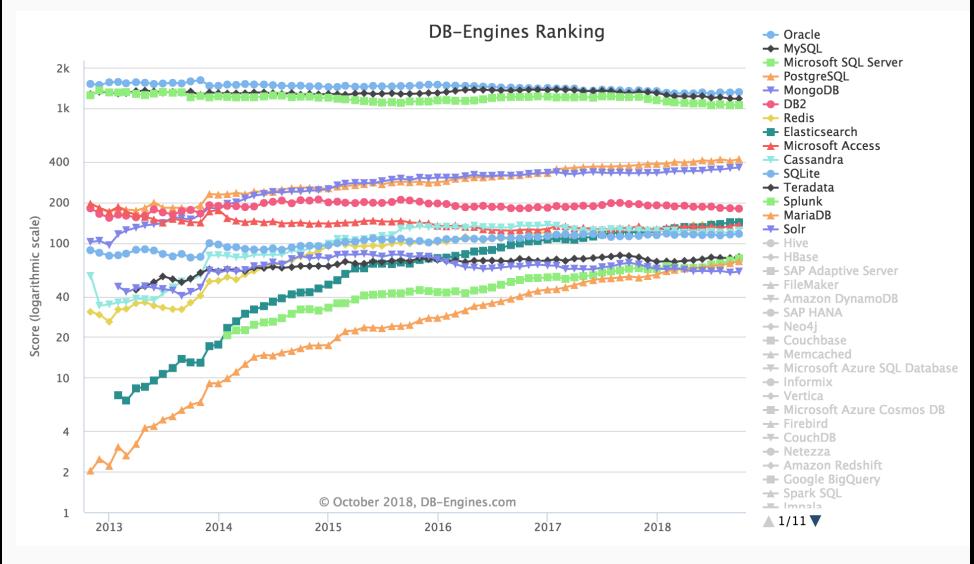

# Popularity by category

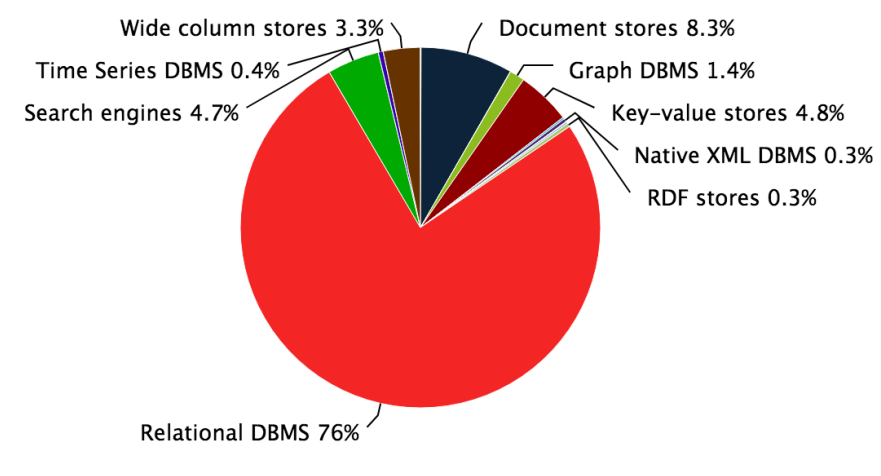

© 2018, DB-Engines.com

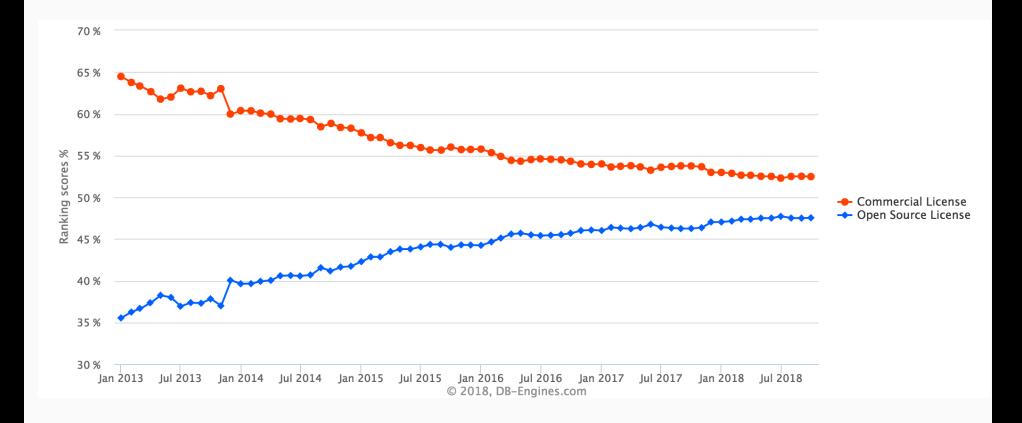

# Databases vs. IBM RAMAC, 1956

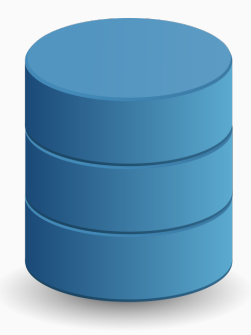

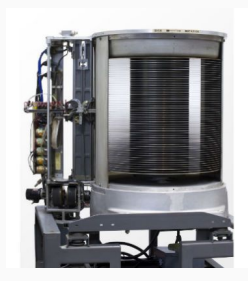

- As mentioned before, a DBMS plays three roles:
	- 1. Data storage: special attention to system and disk failures and to data structures that deliver good performance.

Interesting application of dynamic programming: Selinger et al. (1979), <https://people.eecs.berkeley.edu/~brewer/cs262/3-selinger79.pdf>.

- 2. Data management: how data is logically organized, who has access to it (read, write), and consistency conditions.
- 3. Data access: how access is accessed (queries) and what types of computations are allowed in them.
- In real-life applications, these three task can involved high levels of complexity.
- In particular: multiple people have access to them and they involve multiple units of hardware and software (think about an airline reservation system).

Modern DBMS hide how data is stored from end user applications:

- 1. Thus, systems can evolve over time (i.e., hardware and software implementation of data structures and optimized storage) without affecting you.
- 2. Similarly, you can change the database (e.g., add a new table) without having to modify code that queries the database and manipulates the results of the query.
- 3. The DBMS can handle abstract applications instead of being specifically tied to one design of a concrete application.
- 4. Most DBMS are declarative, not imperative (tell the software what you want, not how to get it):
	- 4.1 Easier to use for non-programmers (many users will not be)...
	- 4.2 ...but harder to optimize. 31

#### Optimized data structures

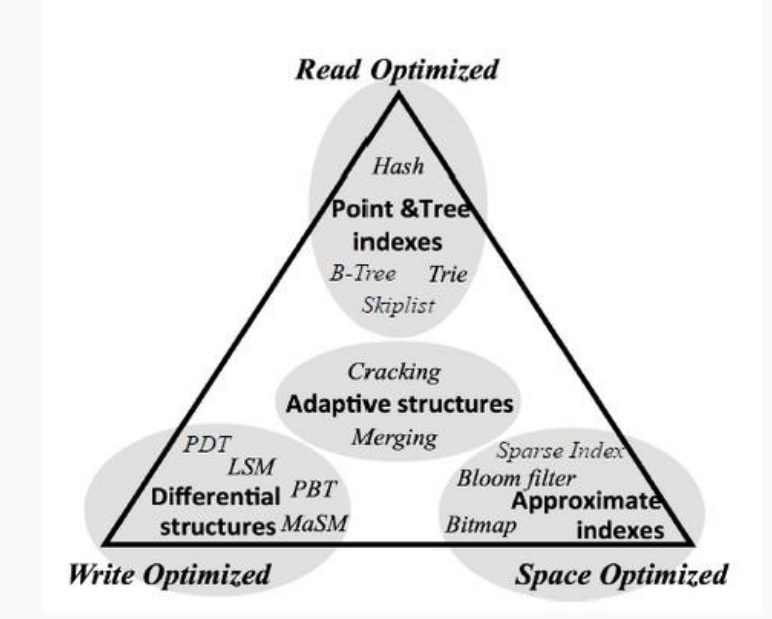

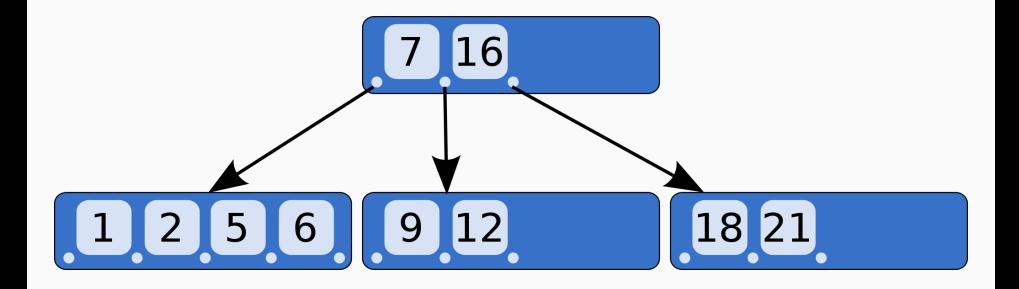

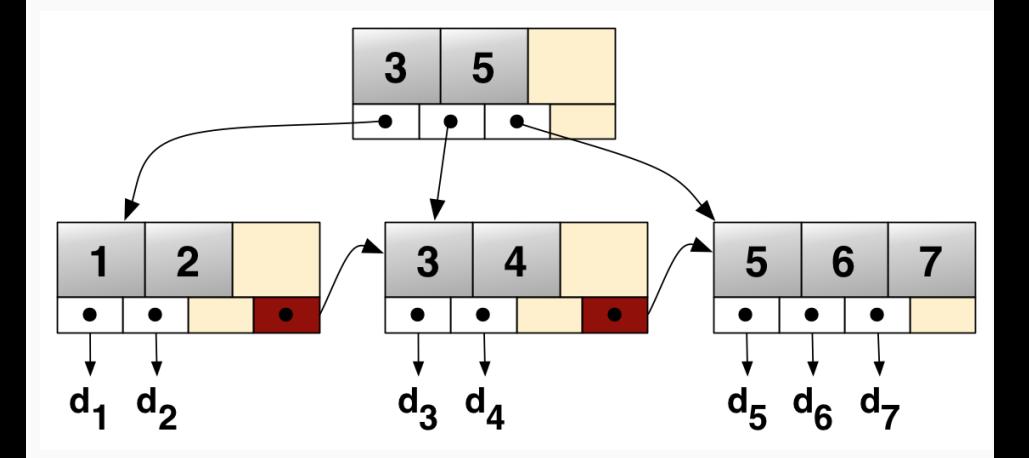

# The CAP theorem

- Conjectured by Eric Brewer (2001), but proven by Seth Gilbert and Nancy Lynch (2002).
- In a distributed database, you can only choose two of:
	- 1. Consistency.
	- 2. Availability.
	- 3. Partition tolerance.
- If you think about it, the real trade-off is between consistency and availability since the problem comes from the existence of a partition tolerance.
- Extension: PACELC theorem (Daniel J. Abadi, 2012): even in the absence of partitions, one has to choose between latency (L) and consistency (C).
#### Relational database management systems

- Relational database management system (RDBMS) manage data stored in relations (i.e., a table).
- Each relation has a schema (description of attributes, their types, and constraints). An instance is data satisfying the schema.
- Each record (tuple) is a row of the relation and each attribute is a column.
- Each attribute has a domain consisting of a finite set of possible values within a few primitive types.
- Each attribute might have constraints (important for safety).
- The schema of the database is the set of relation schemas.
- The relations, not just the individual observations, are of interest.

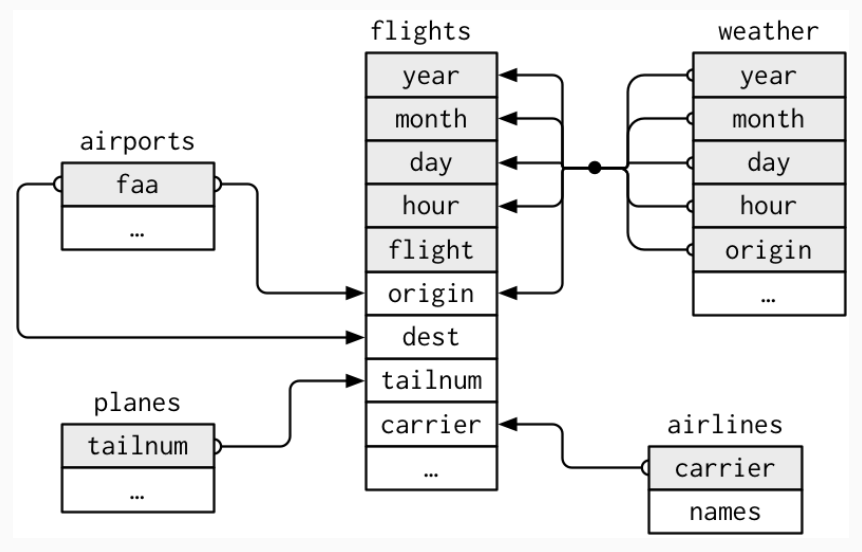

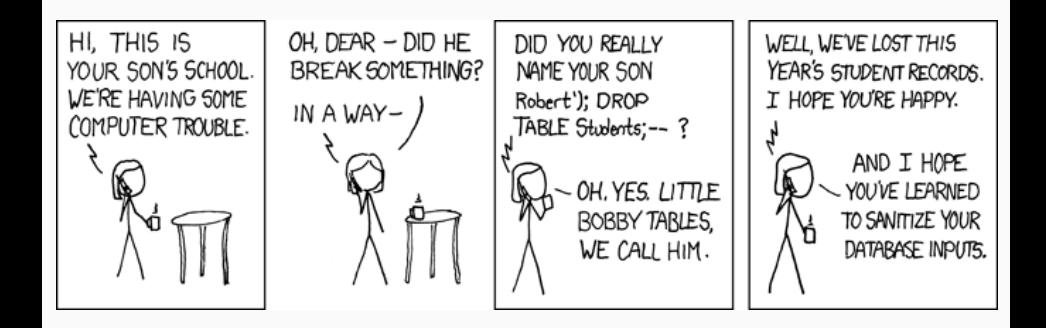

Built around two elements:

- 1. Relational model:
	- 1.1 Proposed by Edgar F. Codd (1969, Turing Award 1981).
	- 1.2 Data is organized as tuples grouped into relations and independent of physical properties of storage.
	- 1.3 Consistent with first-order predicate logic.
- 2. Relational algebra and calculus:
	- 2.1 Proposed, again, by Edgar F. Codd (1972).
	- 2.2 A collection of operations (mutating joins, filtering joins, and set operations).
	- 2.3 A way defining logical outcomes for data transformations.

## Edgar F. Codd (1923-2003)

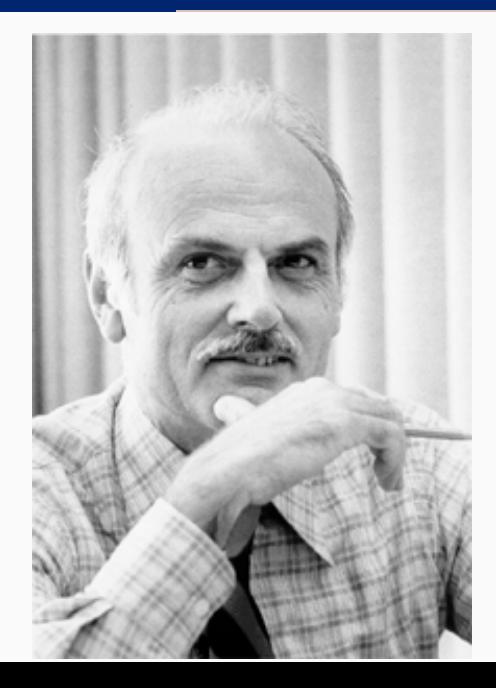

### Example of data

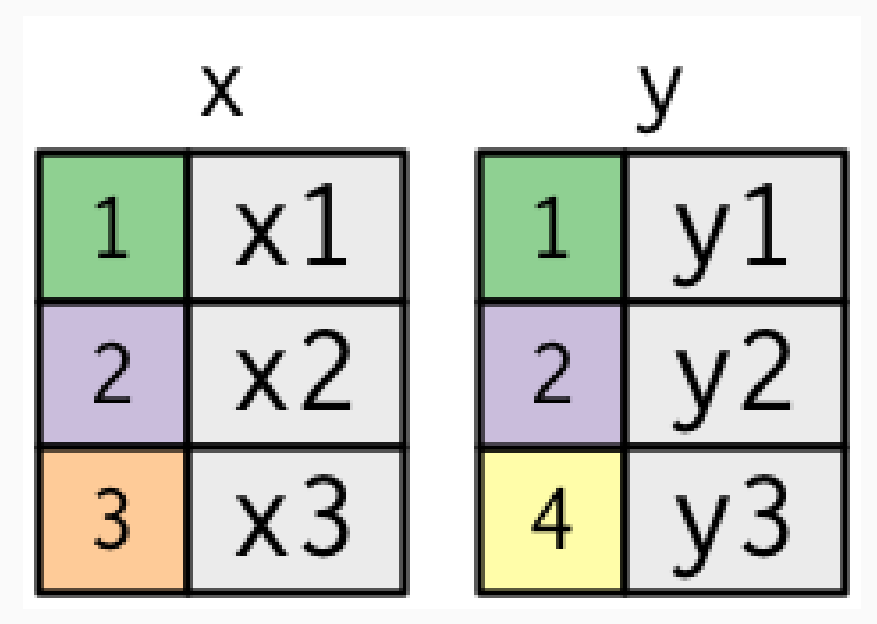

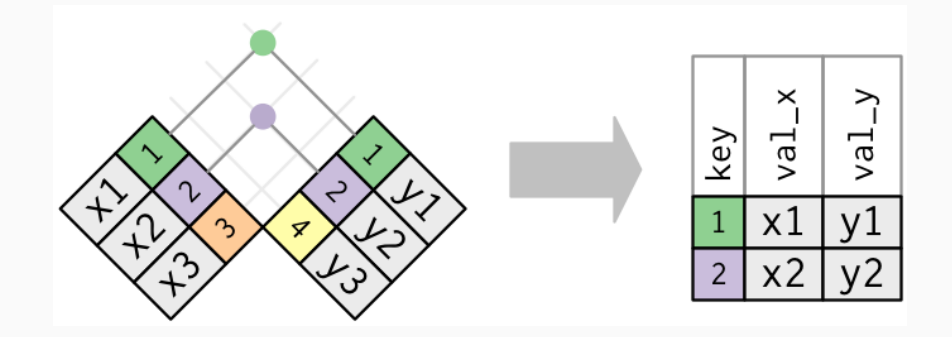

## Outer joins in the looks like

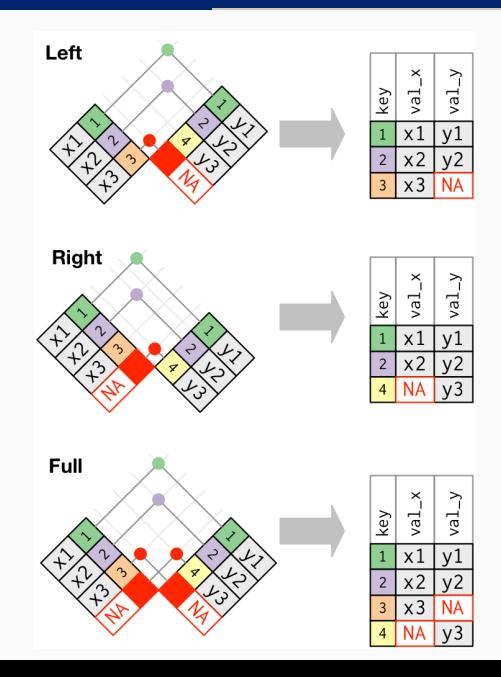

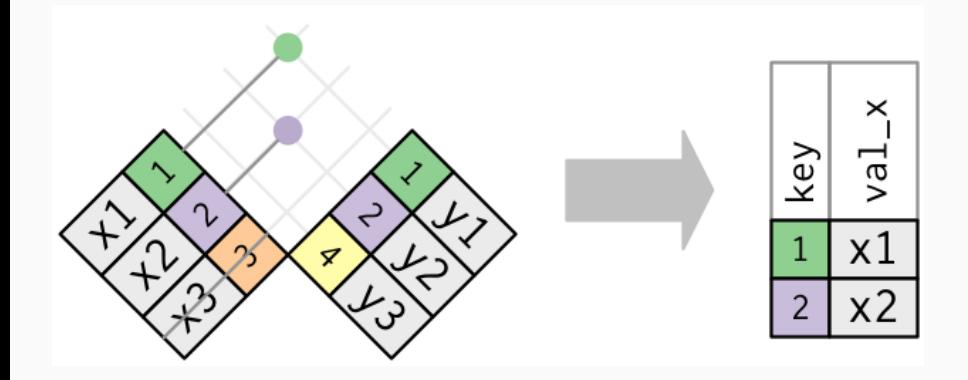

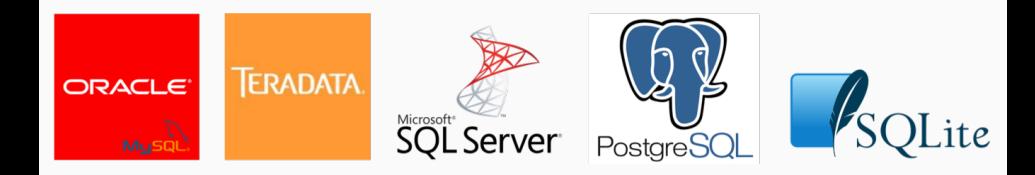

- SQL (Structured English Query Language) is a domain-specific language for defining, managing, and manipulating, data in relational databases.
- Developed at IBM in the early 1970s. Popularized by Oracle in the late 1970s.
- Based on Codd's twelve rules (actually, 13, from 0 to 12) of a RDBMS:

<https://computing.derby.ac.uk/c/codds-twelve-rules/>.

- Current standard: SQL:2016. Check <https://modern-sql.com/>.
- Many different implementations (both open source and commercial) with some differences in syntax and adherence to current standard.

### SQL II

- Good implementations follow the ACID (Atomicity, Consistency, Isolation, Durability) standard:
	- 1. Atomicity: either all operations in the database succeed or none do.
	- 2. Consistency: a transaction in the database cannot leave the database in an inconsistent state.
	- 3. Isolation: one transaction in the database cannot interfere with another.
	- 4. Durability: a completed transaction persists, even after applications restart.
- Thus, you can understand SQL as choosing consistency over availability in the CAP theorem (although "consistency" in ACID and the CAP theorem are slightly different concepts). Most likely, the right choice in research.
- Morover SQL has more procedural instructions than originally.
- In fact, SQL, after the introduction of Persistent Stored Modules (PSMs), is Turing complete.
- Also, over time, SQL has incorporated many objected-oriented features  $\Rightarrow$ object-relational database management system (ORDBMS).
- Distributed computation: Apache Drill at <https://drill.apache.org/> (also for many NoSQL databases).
- You can try basic SQL instructions at <http://sqlfiddle.com/>.
- Current release: 10.5.
- Available at <https://www.postgresql.org/>.
- Evolved from the Interactive graphics and retrieval system (Ingres) project at Berkeley, led by Michael Stonebraker (Turing Award 2014).
- Powerful ORDBMS implementation that can handle the most complex tasks.
- Available for all OS (for instance, it is the default in macOS Server).
- Highly extensible: user-defined data types, custom functions, and allows for programming in different languages (including the definition of DSLs).
- Many add-ons, such as the PostGIS geospatial database extender.
- Multiversion concurrency control (less important for economists unless you have many coauthors and  $RAs$ ).  $49$

### Open-source implementations II: SQLite

- Available at <https://sqlite.org/about.html>, but pre-installed in macOS and most Linux distributions.
- Current release: 3.25.2.
- Uses PostgreSQL as a reference platform, but SQLite is serverless.
- Extremely popular, as it does not require a client-server engine (it is contained in a C programming library) and its installation is rather compact and with "zero configuration." Attractive features for economics.
- Bindings for all popular programming languages.
- Faster than regular file I/O in your operating system with a carefully designed application file format: a complete SQLite database is stored in a single cross-platform disk file.

Getting Started with SQL: A Hands-On Approach for Beginners, by Thomas Nield.

To lunch command-line shell

sqlite3

You can also add commands after sqlite3 as in any other Unix/Linux program.

To exit:

sqlite> .exit

Alternative GUI  $\Rightarrow$  SQLite Studio: <https://sqlitestudio.pl/>

### Some SQLite instructions: basic interaction II

Help:

sqlite> .help

To read commands from script files:

sqlite> .read myfile

To print a string:

sqlite> .print STRING

To load a file:

sqlite> .output FILENAME

Finally, to comment:

sqlite>  $--$  This is a comment

### Some SQLite instructions: basic interaction III

To check existing databases and associated files:

sqlite> .databases

To create a database

sqlite3 Economists.db

To check existing tables:

sqlite> .tables

To check schema of tables:

sqlite> .schema

In practice, you automatize the task we will describe below with script files and mixing-in your favorite programming language.

### Some SQLite instructions: DDL - Data Definition Language I

To create a table:

```
sqlite> CREATE TABLE Faculty (
Name TEXT, NOT NULL,
Age INTEGER CHECK (Age=>0 and Age<100),
Field CHAR (20),
PhD CHAR (25),
PRIMARY KEY(Name),
FOREIGN KEY(id));
```
Note:

- 1. Capital case, optional (SQLite is mainly case insensitive) but common.
- 2. Keys are also optional.
- 3. SQLite uses dynamic typing. Most SQL database engines use static, rigid typing. I am following here standard typing convention in SQL and relying on affinity rules. So the contract of the contract of the contract of the contract of the contract of the contract of the contract of the contract of the contract of the contract of the contract of the contract of the contrac

### Some SQLite instructions: DDL - Data Definition Language II

Beyond the standard types (text, integer, character, XML,...), we can define our own types

```
sqlite> CREATE ROW TYPE personalAddress (
Street CHARACTER VARYING (25),
City CHARACTER VARYING(20),
State CHARACTER (2),
PostalCode CHARACTER VARYING (9));
```
To alter a table (note: some of the options of ALTER TABLE are not supported by SQLite):

sqlite> ALTER TABLE Faculty ADD COLUMN Phone INTEGER; sqlite> ALTER TABLE Faculty ADD COLUMN personalAddress addr\_ type;

To drop a table:

sqlite> DROP TABLE Faculty; 55

## Some SQLite instructions: DML - Data Manipulation Language

To insert record:

```
sqlite> INSERT INTO Faculty (Name, Age, Field, PhD)
VALUES('Adam Smith', 35, 'Economics', 'Glasgow');
VALUES('David Ricardo', 42, 'Economics', 'London');
```
To modify record:

```
sqlite> UPDATE Faculty SET Name = 'David Ricardo' WHERE Name =
     'Adam Smith';
sqlite> UPDATE Faculty SET Age = Age+1;
```
To delete record:

sqlite> DELETE FROM Faculty WHERE Field = 'Economics';);

### Some SQLite instructions: DQL - Data Query Language I

To list records:

sqlite> SELECT Name, Field FROM Faculty;

To select records:

```
sqlite> SELECT * FROM Faculty ORDER BY Age ASC;
sqlite> SELECT * FROM Faculty WHERE Age>50;
sqlite> SELECT * FROM Faculty WHERE Age>50 ORDER BY Age DESC;
sqlite> SELECT Name FROM Faculty WHERE Name ~ 'A.*'
sqlite> SELECT MIN(Age) FROM Faculty;
sqlite> SELECT MAX(Age) FROM Faculty WHERE Field = 'Economics';
sqlite> SELECT Field AVG(Age) FROM Faculty GROUP by Field;
sqlite> SELECT Field AVG(Age) FROM Faculty GROUP by Field
   HAVING COUNT(*)>2;
sqlite> SELECT Field AVG(Age) AS avg_age, COUNT(*) as size FROM
    Faculty GROUP WHERE Age>50 by Field HAVING COUNT(*)>2
   ORDER BY Age DESC;
```
# Some SQLite instructions: DQL - Data Query Language II

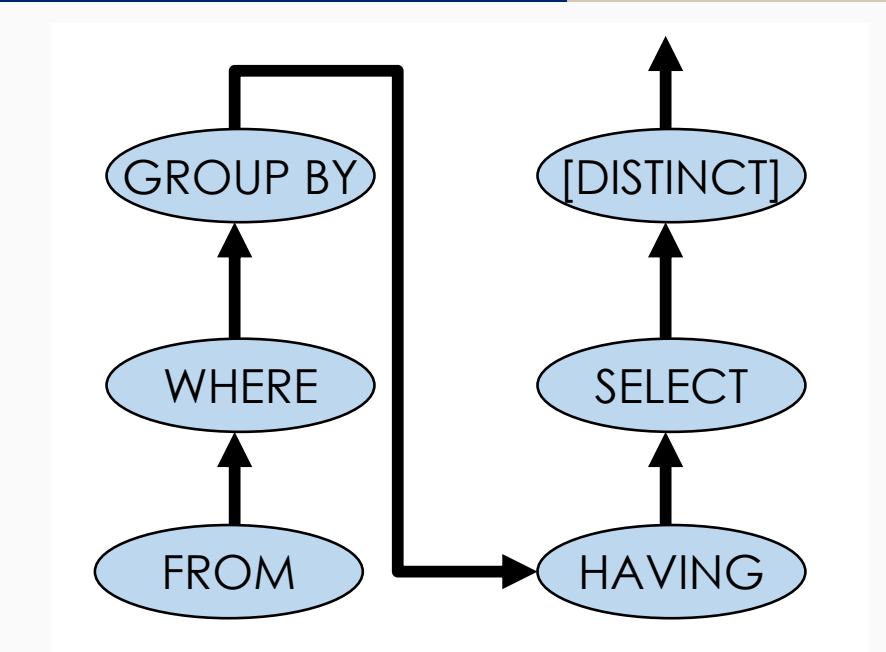

To (inner) join records:

sqlite> SELECT Name Dues FROM Faculty INNER JOIN AmericanEconomicAssociation on Faculty.Name = AmericanEconomicAssociation.Name;

Similar instructions for cross and outer joins.

```
You can insert NULL
```
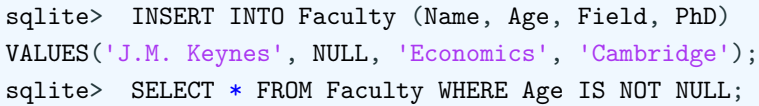

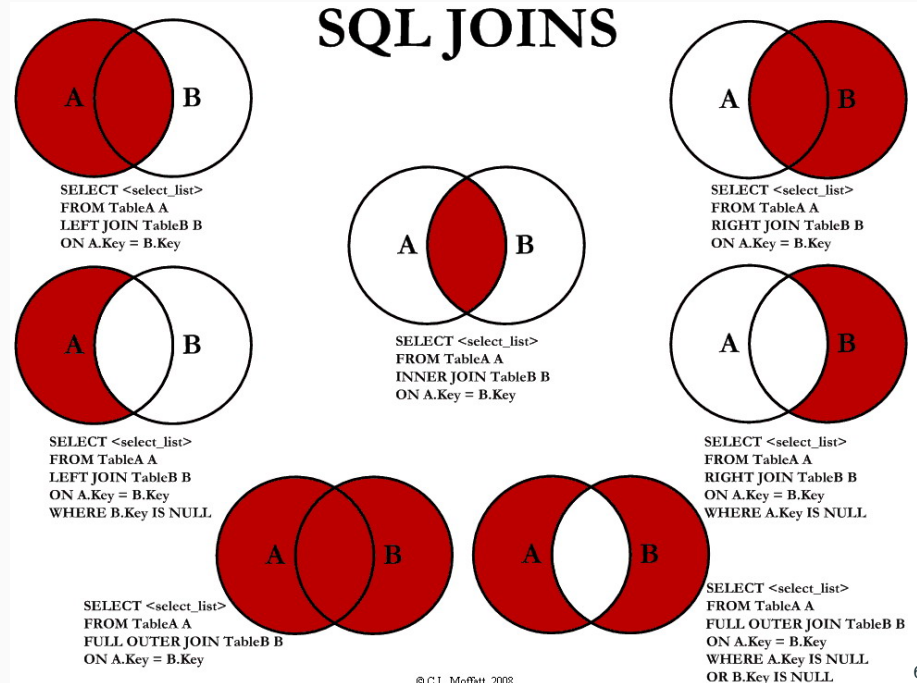

© C.L. Moffatt, 2008

You can create your own views:

sqlite> CREATE VIEW Econ\_Faculty\_View AS SELECT Name, Age FROM Faculty WHERE Field = 'Economics';

The select can be as sophisticated as you want or subselect from the view.

sqlite> SELECT \* FROM Econ\_Faculty\_View;

You cannot, however, to DELETE, INSERT or UPDATE statements on a view.

To drop a view:

sqlite> DROP VIEW Econ\_Faculty\_View;

- You can run SQL in R or R in the SQL server.
- The former approach is probably more common in research.
- Check:
	- 1. <https://db.rstudio.com/>.
	- 2. [https:](https://datacarpentry.org/R-ecology-lesson/05-r-and-databases.html)

[//datacarpentry.org/R-ecology-lesson/05-r-and-databases.html](https://datacarpentry.org/R-ecology-lesson/05-r-and-databases.html).

• In addition, new versions of RStudio integrate interaction with SQL.

### SQL and R<sub>II</sub>

- Package dplyr: provides a flexible grammar of data manipulation centered around data frames. In particular, dplyr allows you to translate the dplyr verbs into SQL queries and use the SQL Engine to run the data transformations. You need to install dbplyr (a backend for databases) as well: it translates R code into database-specific variants.
- Package RSQLite: embeds the SQLite database engine in R and provides an interface compliant with the DBI package (a database interface definition for communication between R and relational database management systems).
- Package odbc: provides a DBI-compliant interface to Open Database Connectivity (ODBC) drivers, including SQL Server, Oracle, and MySQL (and also PostgreSQL, SQLite).
- Package dbplot: allows to process the calculations of a plot inside a database.

### SQL and R III

# Use dplyr to interact with the database

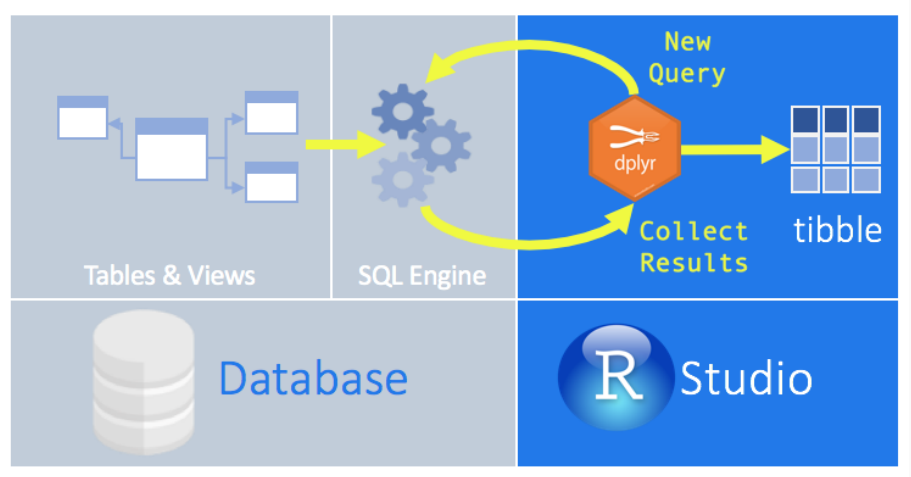

## **Open Source Databases**

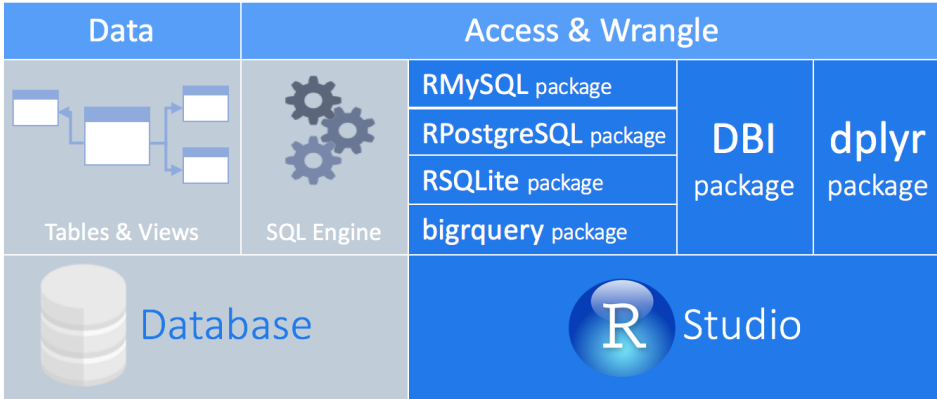

## **Commercial Databases**

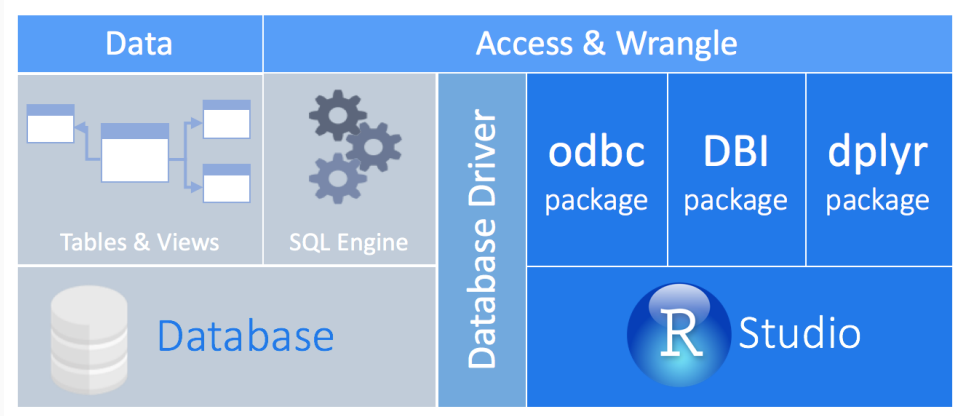

Let us first clear everything:

 $rm(list=ls())$ 

We install required R packages:

install.packages(c("dplyr", "dbplyr", "RSQLite"))

We load relevant packages

library(dplyr) library(dbplyr) library(RSQLite)

### SQLite in R II

We download a standard SQLite database used to teach and install it in a new directory:

dir.create("data\_class\_computation", showWarnings = FALSE) download.file(url = "https://ndownloader.figshare.com/files/ 2292171", destfile = "data\_class\_computation/portal\_ mammals.sqlite", mode = "wb")

We connect R to SQLite:

mammals <- DBI::dbConnect(RSQLite::SQLite(), "data\_class\_ computation/portal\_mammals.sqlite")

We inspect the database:

src dbi(mammals)

### SQLite in R III

We select some observations with SQL syntax:

```
mySelection <- tbl(mammals, sql("SELECT year, species_id, plot
   _id FROM surveys"))
```
We look at the top 5 observations:

```
head(mySelection, n = 5)
```
But it is easier to select with with dplyr syntax:

mySelection <- tbl(mammals, "surveys")

We can look again at the top 5 observations:

```
head(mySelection, n = 5)
```
You can also load the query in a R Notebook.

### SQLite in R IV

We pipe the selection:

mySelection %>% filter(weight < 5)  $\frac{9}{2}$ select(species\_id, sex, weight)

We link across tables:

```
species \leftarrow tbl(mammals, "species")
left_join(mySelection, species) %>%
  filter(taxa == "Rodent") %>%
  group_by(taxa, year) %>%
  tally %>%
  collect()
```
dyplr allows to implement all four joins for dataframes with ease.

### NoSQL I

- Databases not based on tabular relations.
- Originally, it meant No+SQL.
- Today most NoSQL databases include some SQL features, so most people call it Not only SQL.
- Concept existed since the 1960s (such as hierarchical databases), but it became popular in the early 2000s.
- Interesting example of move towards *less* abstraction.
- Why?
	- 1. Usually better dealing with big and distributed data because of their capability to scale and parallelize.
	- 2. Schemaless data representations require less planning and allow for easier ex post adjustments.
	- 3. Faster to code. 71
#### So you remember NoSQL

# **3 SQL DATABASES WALK INTO A NoSQL BAR...**

...A LITTLE WHILE LATER THEY WALK OUT.

**BECAUSE THEY COULDN'T FIND A** 

# **TABLE**

## NoSQL II

- Instead of ACID, NoSQL follows BASE:
	- 1. Basic availability: each request gets a response (successful or not).
	- 2. Soft state: the state of the database changes over time, even without any input (for eventual consistency).
	- 3. Eventual consistency: the database may be momentarily inconsistent, but will eventually reach consistency.
- Some NoSQL such as Neo4j, though, still deliver ACID.
- NoSQL chooses availability over consistency over in the CAP theorem. Note importance for web applications.

## NoSQL III

- NoSQL databases systems include a wide set of alternative approaches:
	- 1. Document stores: schema-free organization of data  $\Rightarrow$  MongoDB, Couchbase.
	- 2. Key-value stores: pairs of keys and values  $\Rightarrow$  Redis, Memcached.
	- 3. Wide column stores: store data in records with very large numbers of dynamic  $\text{columns} \Rightarrow \text{Cassandra}, \text{HBase}.$
	- 4. Time series DBMS: optimized for handling time series data: each entry is associated with a timestamp  $\Rightarrow$  InfluxDB, Graphite.
	- 5. Graph DBMS: represent data in graph structures as nodes and edges.  $\Rightarrow$  Neo4j, AllegroGraph.
	- 6. XML  $\Rightarrow$  MarkLogic, BaseX.
	- 7. Search engines  $\Rightarrow$  Elasticsearch, Splunk.
	- 8. Multimodel  $\Rightarrow$  Amazon DynamoDB, Microsoft Azure Cosmos DB.
- Also, object databases (although they have not taken off).  $^{74}$

## NoSQL: popularity

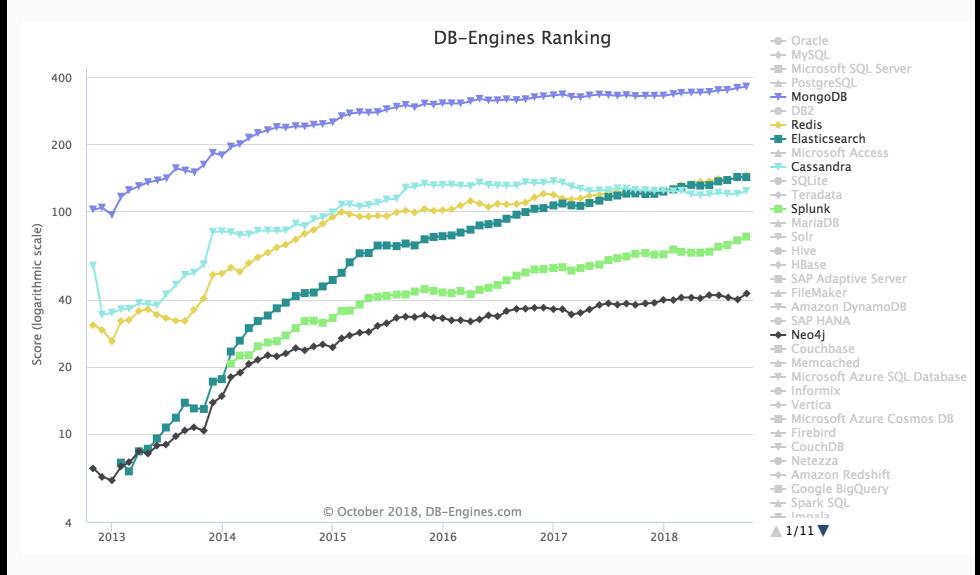

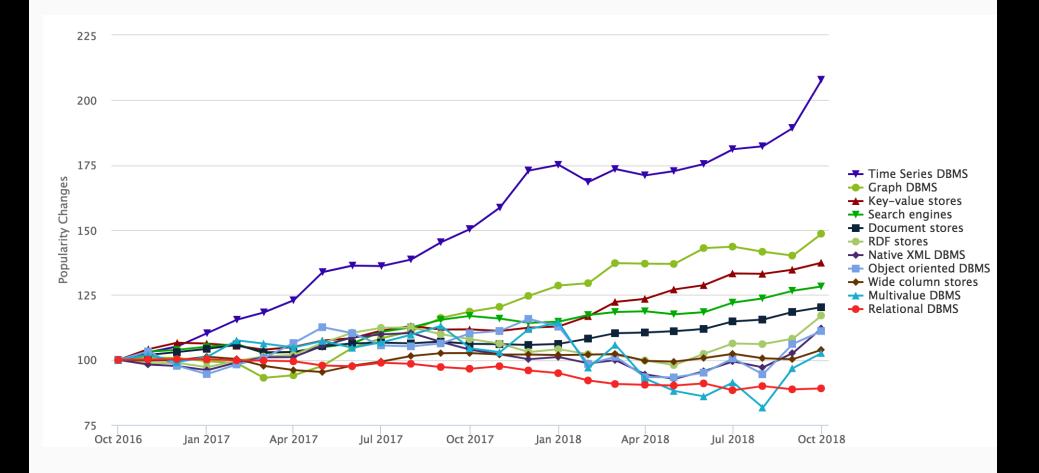

- Uses in economics:
	- 1. Graph databases, for their potential to allow us discover important relational patterns.
	- 2. Time Series DBMS, to deal with financial and other high-frequency data.
	- 3. Data collections that might chance over time in structure.
- Additional references:
	- 1. Seven Databases in Seven Weeks: A Guide to Modern Databases and the NoSQL Movement (2nd Edition), by Luc Perkins with Eric Redmond and Jim Wilson.
	- 2. Next Generation Databases: NoSQL, NewSQL, and Big Data, by Guy Harrison.

# MongoDB

- MongoDB (from "humongous"), most popular NoSQL database.
- Current release: 4.0, <https://www.mongodb.com/>.
- Built around BSON, Binary JSON, a version of JSON.
- Dual structure:
	- 1. Documents are stored in collections using the BSON format. A collection is a group of related documents with shared indices.
	- 2. MongoDB collections belong to a database.
- Used, for example, by CERN to collect data from the Large Hadron Collider.
- Versatile and easy to use (expressive language for queries).

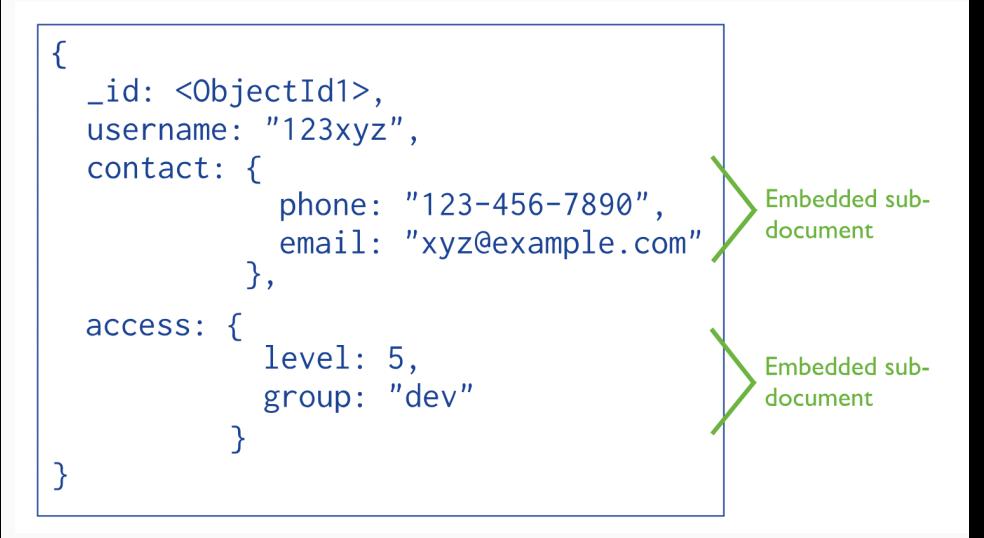

#### NoSQL and R

- Less polished support than for SQL.
- Package nodbi for general backend.
- For MongoDB, we have package mongolite:

```
install.package("mongolite")
library(mongolite)
m <- mongo("mtcars", url = "mongodb://readwrite:test@mongo.
   opencpu.org:43942/jeroen_test")
alldata \leftarrow dmd$find('{}')
print(alldata)
test \leq dmd\ind(
 query = \{"cut" : "Premium"\}',
 fields = '{"cut" : true, "clarity" : true}',
  limit = 5)print(test)
```
#### Spark

- Available at <https://spark.apache.org/>.
- Current version: 2.3.2.
- A fast and general-purpose cluster computing system.
- Modern alternative to Hadoop (although without a file management system).
- High-level APIs in Java, Scala, Python, and R.
- Interacts well with SQL and has a beautiful machine learning library, MLlib.
- Allows for real-time processing and querying.
- Learning Spark: Lightning-Fast Big Data Analysis by Holden Karau and Andy Konwinski.

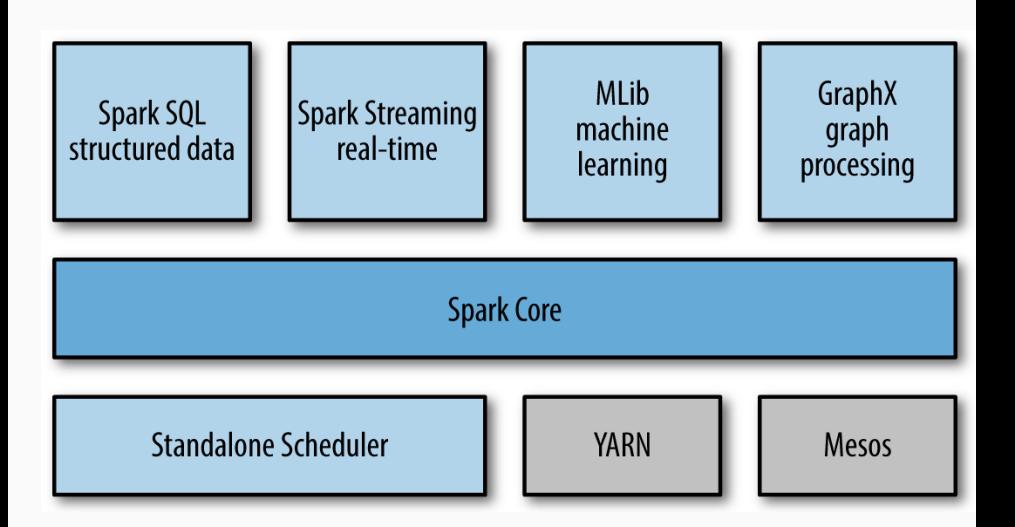

- Organized around resilient distributed datasets (RDDs).
- An RDD is a collection of items distributed across computer nodes that can be manipulated in parallel.
- Operations: transformations ("map", "filter") and actions ("count", "collect").
- Why resilient? Automatically rebuilt on failure.
- It can be stored on disk or memory.
- Completely lazy evaluation.

```
def inside(p):
    x, y = random.random(), random.random()
    return x*x + y*y < 1count = sc.parallelize(xrange(0, NUM_SAMPLES)).filter(inside).count()
print "Pi is roughly %f" % (4.0 * count / NUM_SAMPLES)
```
#### Spark and R

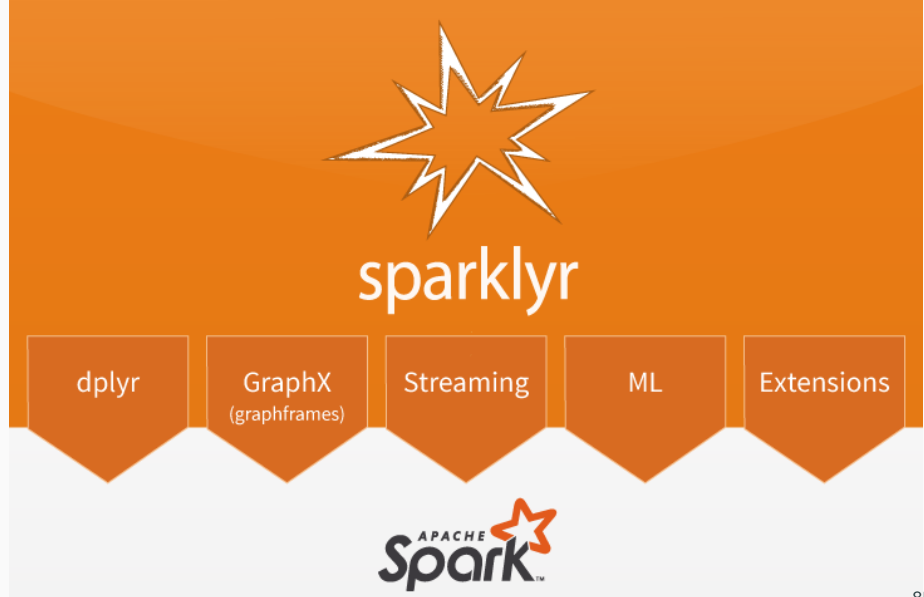

Let us first clear everything:

 $rm(list=ls())$ 

We install required Spark package:

```
install.packages("sparklyr")
```
We load relevant package and install Spark:

```
library(sparklyr)
spark_install(version = "2.3.0")
```
#### Spark in R II

We contect to Spark:

```
sc \leq spark_connect(master = "local")
```
We install package with some cute data:

install.packages(c("nycflights13"))

We load relevant package and install Spark:

```
library(dplyr)
flights_tbl <- copy_to(sc, nycflights13::flights, "flights")
src_tbls(sc)
```
Some piping:

flights\_tbl  $\frac{1}{2}$  filter(dep\_delay == 2)

- Many of the most popular algorithms in machine learning are coded in reliable, state-of-the-art libraries.
- Most famous:
	- 1. Tensorflow, <https://www.tensorflow.org/>.
	- 2. scikit-learn, <http://scikit-learn.org/stable/>.
- Note, however, that if you are going to write frontier papers in machine learning, chances are you will need to write much (most?) of your own code.
- Geographic information systems (GIS) capture, store, manipulate, and display geographic information data.
- Goes back to John Snow's 1855 map of the Soho cholera outbreak.
- Why current boom? Spatial econometrics and quantitative spatial economics:
	- 1. A Primer for Spatial Econometrics: With Applications in R, by Giuseppe Arbia.
	- 2. Redding and Rossi-Hansberg (2017).
- Resources:
	- 1. <https://www.gislounge.com/>.
	- 2. <https://gisgeography.com/>

#### John Snow, cholera epidemics 1858

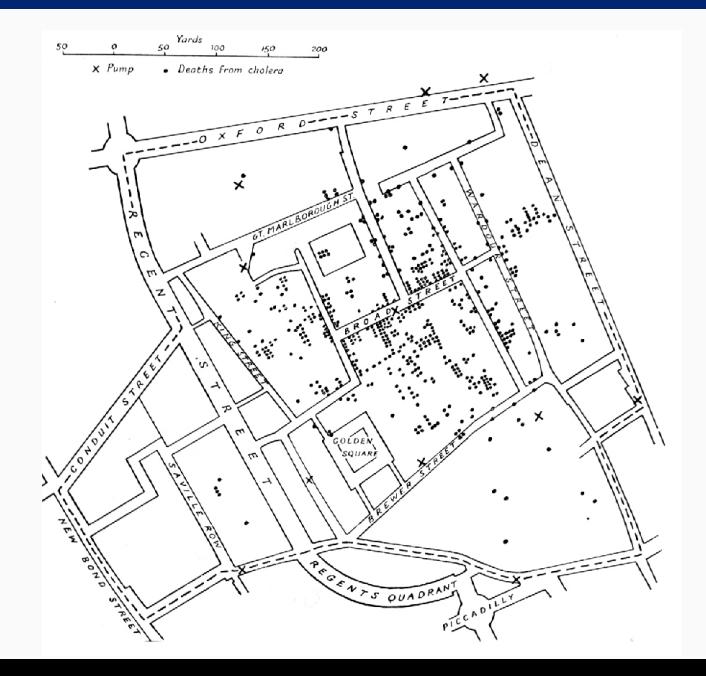

90

#### The effects of the Mita I

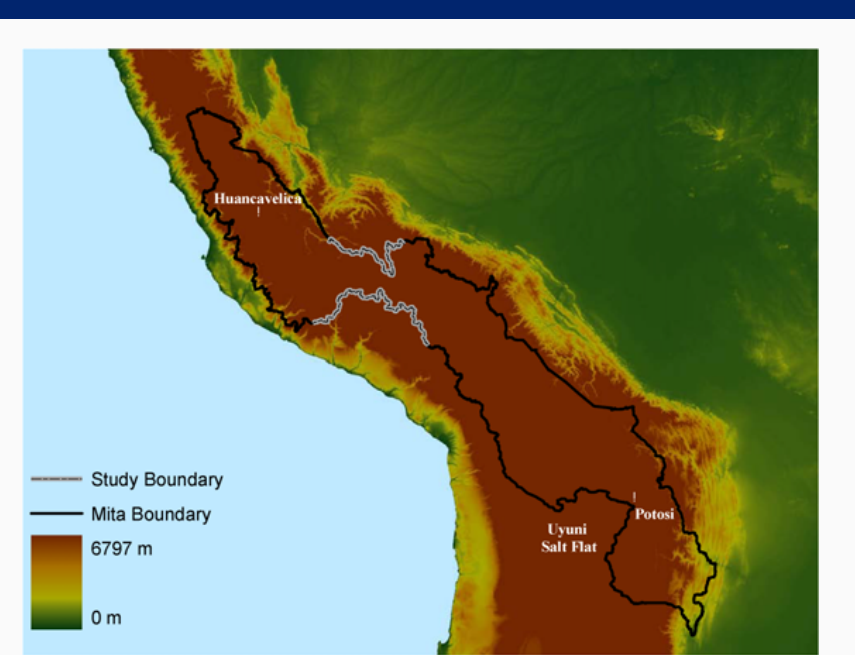

#### The effects of the Mita II

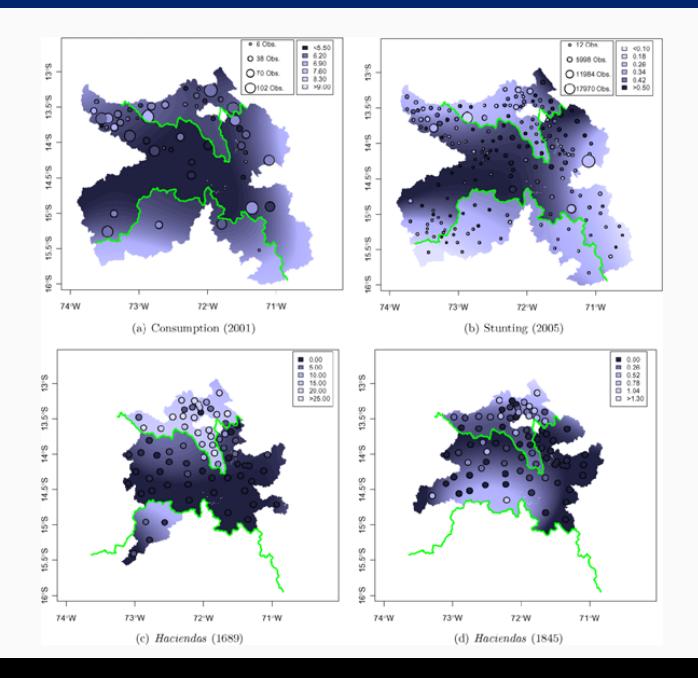

#### The effects of the Mita III

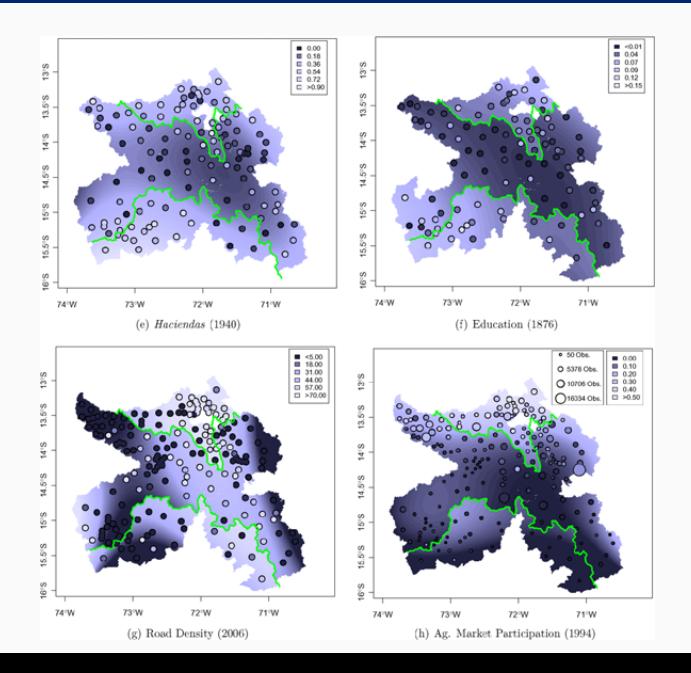

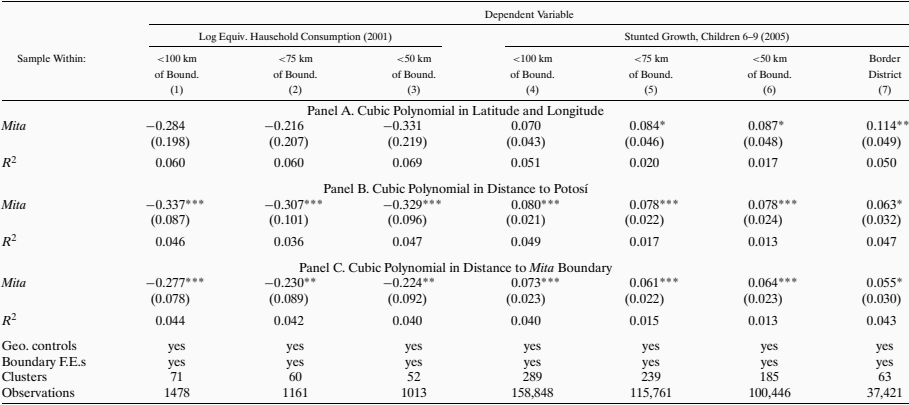

- QGIS, current version: 3.2.3.
- Check <https://qgis.org/en/site/>. Also, note large number of pluggins.
- Works with PostGIS, which adds support for geographic objects to the PostgreSQL.
- Alternative: to work directly in Python or R.
- Check <https://www.jessesadler.com/post/gis-with-r-intro/>.